#### Network Security Management

Josua M Sinambela CompTIA Security+, CCNA

Workshop Metode Pangamanan Jaringan Pemerintah Kota Yogyakarta Senin, 3 September 2007 PPTIK UGM, Yogyakarta

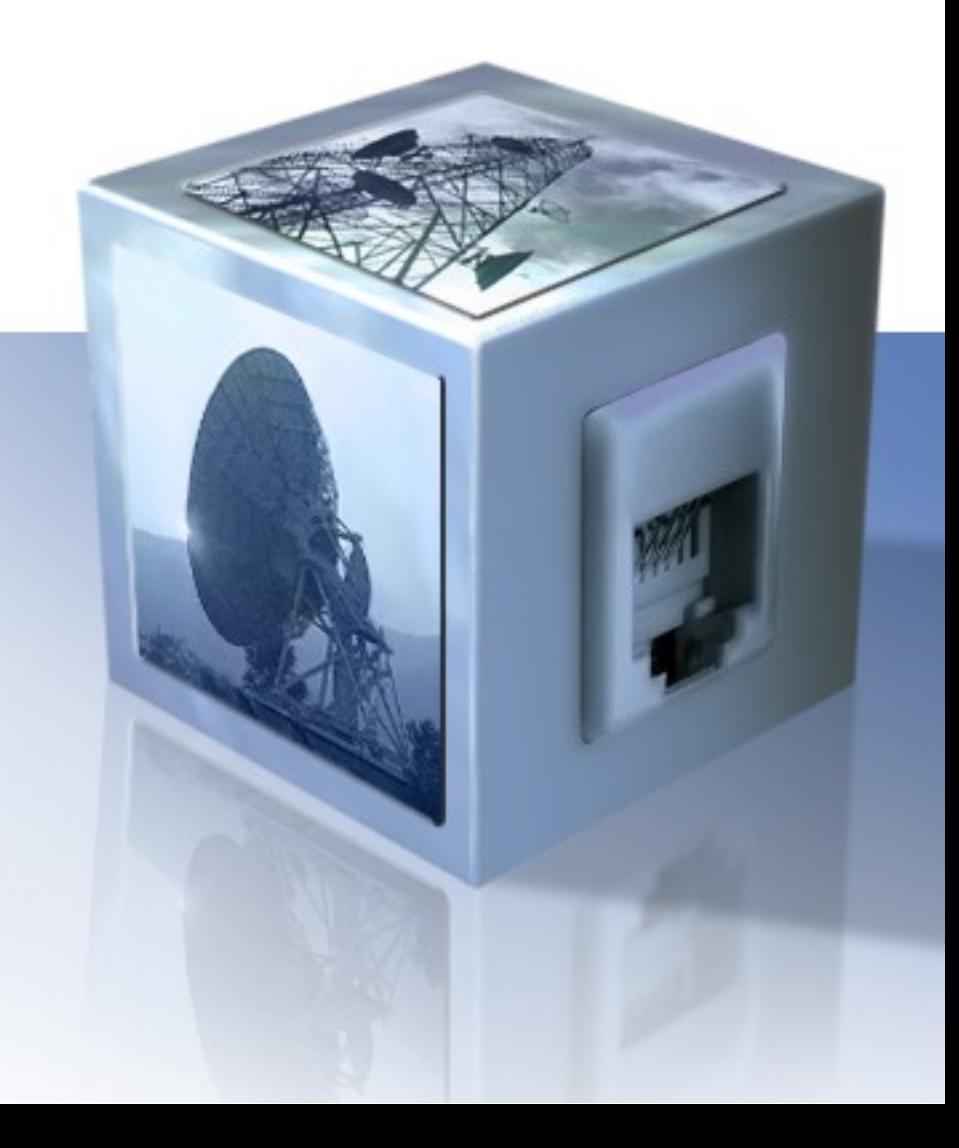

#### Pembahasan

- Prinsip Keamanan
- Disain Jaringan Komputer
- Aplikasi Keamanan Jaringan

# Prinsip Keamanan (intro)

- Keamanan sangat kompleks
	- Terdiri dari banyak bagian atau komponen
	- Tiap komponen masih kompleks
	- Terdapat sangat banyak keahlian khusus dibidang keamanan
	- Tersedia sangat banyak standart
	- Jumlah dan jenis serangan terhadap keamanan bertambah sangat cepat

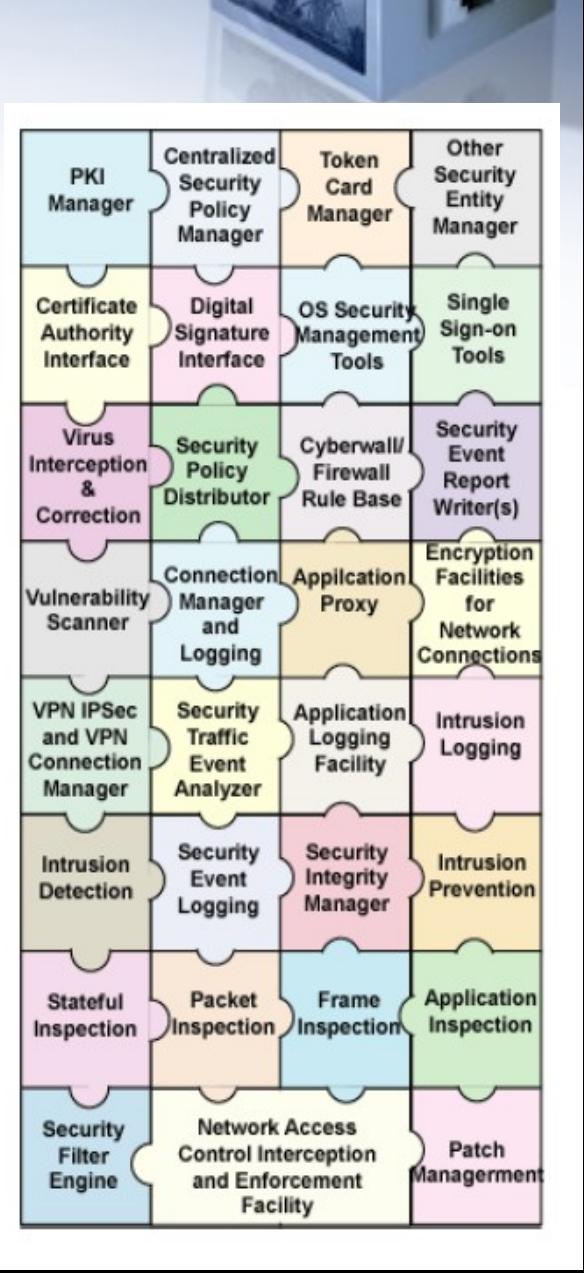

#### Prinsip Keamanan (intro)

• Klasifikasi Keamanan menurut David Icove

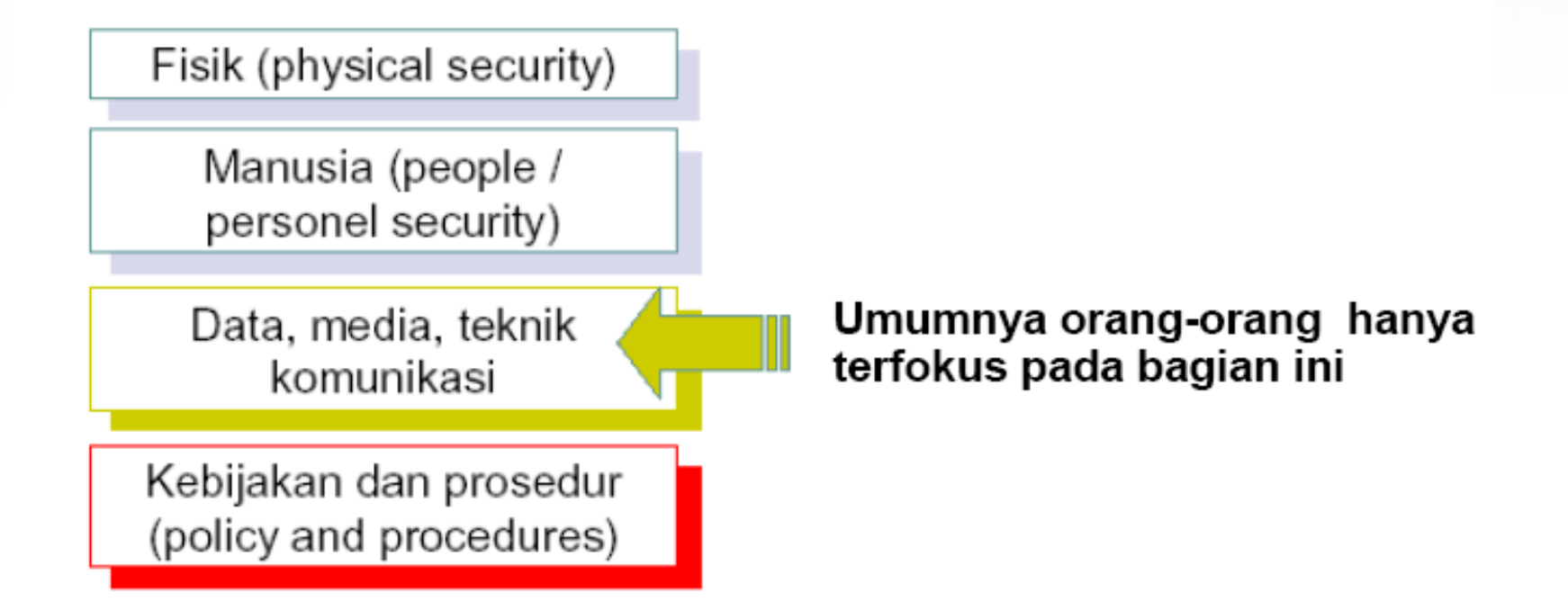

### Prinsip Keamanan (intro)

Berdasarkan Elemen System :

- Network security
	- difokuskan pada saluran (media) pembawa informasi atau jalur yang dilalui.
- Application security
	- difokuskan pada aplikasinya sistem tersebut, termasuk database dan servicesnya.
- Computer security
	- difokuskan pada keamanan dari komputer pengguna (end system) yang digunakan untuk mengakses aplikasi, termasuk operating system (OS)

#### Prinsip Keamanan

**Menurut Jay Ramachandran pada bukunya "Designing Security Architecture Solutions"**

- Authentication
- Authorization atau Access Control
- **Privacy / confidentiality**
- $\rightarrow$  Integrity
- Availability
- Non-repudiation
- Auditing

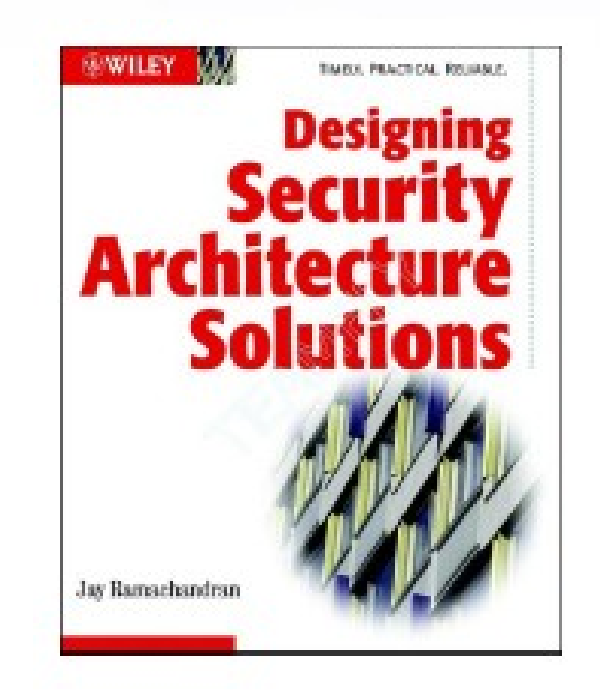

#### Authentication

- Menyatakan bahwa data atau informasi yang digunakan atau diberikan oleh pengguna adalah benar-benar asli milik pengguna tersebut, demikian juga dengan server dan sistem informasi yang diakses, merupakan server atau sistem informasi yang dituju (Idealnya terjadi mutual otentikasi )
- Serangan pada jaringan berupa DNS Corruption atau DNS Poison, terminal palsu (spooffing), situs aspal dan palsu, user dan password palsu.
- Countermeasure: Digital Signature atau Digital Certificate misalnya teknologi SSL/TLS untuk web dan mail server.

#### Authorization atau Access Control

- 
- Pengaturan siapa dapat melakukan apa, atau akses dari mana menuju ke mana.
- Dapat menggunakan mekanisme user/password atau group/membership.
- Ada pembagian kelas atau tingkatan.
- Implementasi : pada "ACL" antar jaringan, pada "ACL" proxy server (mis. pembatasan bandwidth/delaypools).

#### Privacy/confidentiality

- \* Keamanan terhadap data data pribadi, messages/pesan-pesan atau informasi lainnya yang sensitif.
- Serangan pada jaringan berupa aktifitas sniffing (penyadapan) dan adanya keylogger. Umumnya terjadi karena kebijakan/policy yang kurang jelas.
- Siapa yang paling mungkin melakukan ? Admin atau ISP nakal ?
- Countermeasure : gunakan teknologi enkripsi/kriptografi.

# **Integrity**

- Bahwa informasi atau pesan dipastikan tidak dirubah atau berubah.
- Serangan pada jaringan dapat berupa aktifitas spoofing, mail modification, trojan horse, MITM attack.
- Countermeasure : dengan teknologi digital signature dan Kriptografi spt PGP, 802.1x, WEP, WPA

### Availability

- \* Keamanan atas ketersediaan layanan informasi dan infrastruktur.
- Serangan pada jaringan: DoS (denial of services) baik disadari/sengaja maupun tidak. Aktifitas malware, worm, virus dan bomb mail sering memacetkan jaringan.
- Countermeasure : Firewall dan router filtering, backup dan redundancy, IDS dan IPS

#### Non-repudiation

- 
- Menjaga agar jika sudah melakukan transaksi atau aktifitas online, maka tidak dapat di sangkal.
- Umumnya digunakan untuk aktifitas e-commerce. Misalnya email yang digunakan untuk bertransaksi menggunakan digital signature.
- Pada jaringan dapat menggunakan digital signature, sertifikat dan kriptografi.
- Contoh kasus, mail.jogja.go.id ? Mail Spoofing masih di mungkinkan terjadi? [Check mail open relay](http://www.abuse.net/relay.html)

### Auditing

- Adanya berkas semacam rekaman komunikasi data yang terjadi pada jaringan untuk keperluan audit seperti mengidentifikasi seranganserangan pada jaringan atau server.
- Penting memperhatikan space HDD untuk file logging (management log)
- Contoh Implementasi : pada firewall (IDS/IPS) atau router menggunakan system logging (syslog)

#### Contoh logging sederhana

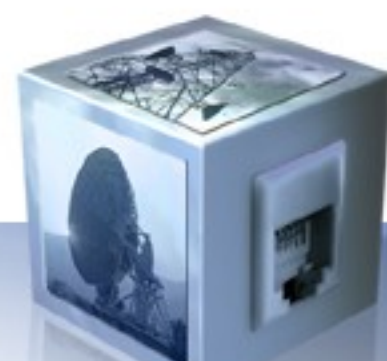

[root@spider cisco]# **tail f /var/log/cisco/log.cisco** Feb 28 14:48:51 cat3550 111063: 5w5d: %SEC-6-IPACCESSLOGP: list 103 permitted udp 172.16.16.113(1027) > 172.20.2.3(53), 14 packets Feb 28 14:48:54 cat3550 111064: 5w5d: %SEC-6-IPACCESSLOGP: list 103 permitted tcp 172.16.19.103(3219) > 216.200.68.150(21), 1 packet Feb 28 14:48:58 cat3550 111065: 5w5d: %SEC-6-IPACCESSLOGP: list 103 permitted udp 172.16.80.104(2782) > 172.20.2.3(53), 1 packet Feb 28 14:49:07 cat3550 111066: 5w5d: %SEC-6-IPACCESSLOGP: list 103 permitted udp 172.16.16.114(1036) > 172.20.2.3(53), 1 packet Feb 28 14:49:15 cat3550 111067: 5w5d: %SEC-6-IPACCESSLOGP: list 103 permitted udp 172.16.19.158(1025) > 172.20.2.3(53), 1 packet Feb 28 14:49:36 cat3550 111068: 5w5d: %SEC-6-IPACCESSLOGP: list 103 permitted udp 172.16.16.101(1434) > 172.20.2.3(53), 1 packet Feb 28 14:49:38 cat3550 111069: 5w5d: %SEC-6-IPACCESSLOGP: list 103 permitted udp 172.16.10.114(1026) > 172.20.2.3(53), 1 packet Feb 28 14:49:41 cat3550 111070: 5w5d: %SEC-6-IPACCESSLOGP: list 103 permitted udp 172.16.16.116(1031) -> 172.20.2.3(53), 3 packets Feb 28 14:49:42 cat3550 111071: 5w5d: %SEC-6-IPACCESSLOGP: list 103 permitted udp 172.16.13.102(1208) > 172.20.2.3(53), 1 packet Feb 28 14:50:10 cat3550 111072: 5w5d: %SEC-6-IPACCESSLOGP: list 103 permitted tcp 172.16.80.104(2787) > 209.133.111.198(21), 1 packet

#### Contoh audit sederhana

#### [root@spider cisco]# **perl logscan.pl**

Laporan koneksi yang ditolak (denied):

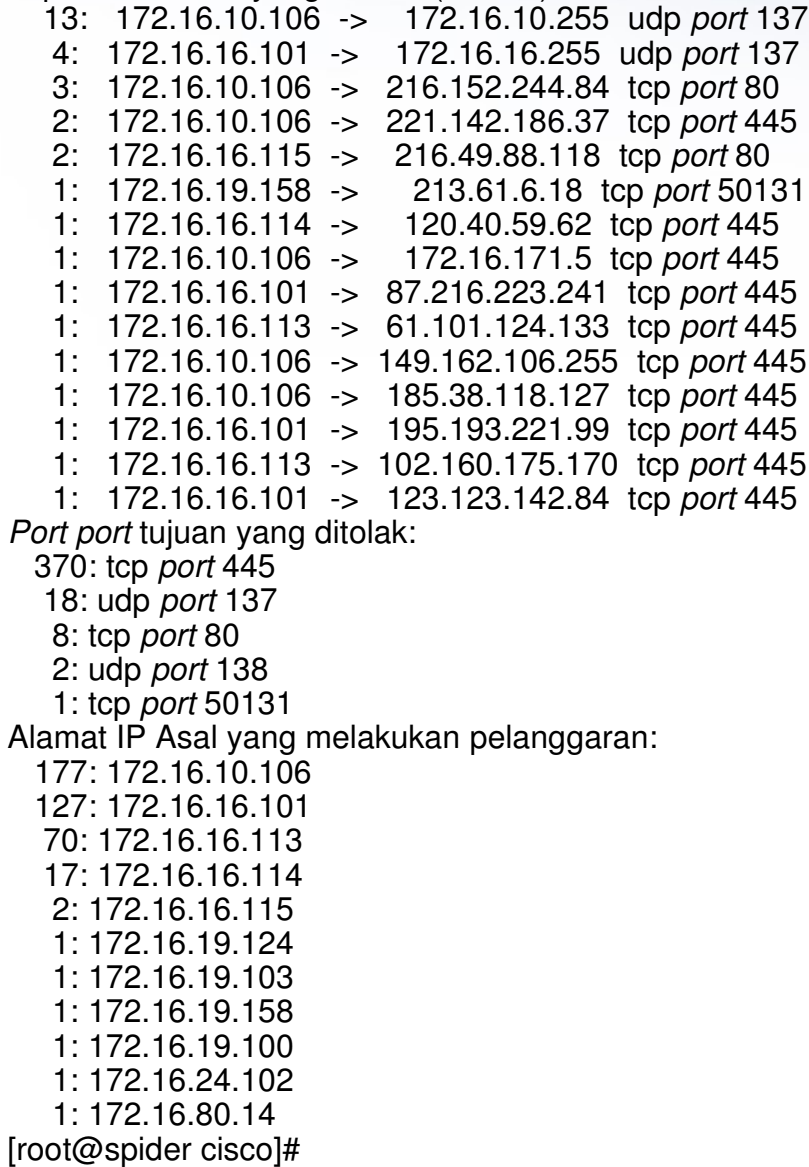

Contoh Jaringan TE UGM tahun 2000-2002

- Jaringan Tradisional
- Setiap network dipisahkan oleh PC router atau butuh sebuah ethernet card.
- Kesulitan dalam maintenance & monitoring
- Kesulitan mengamankan komunikasi data

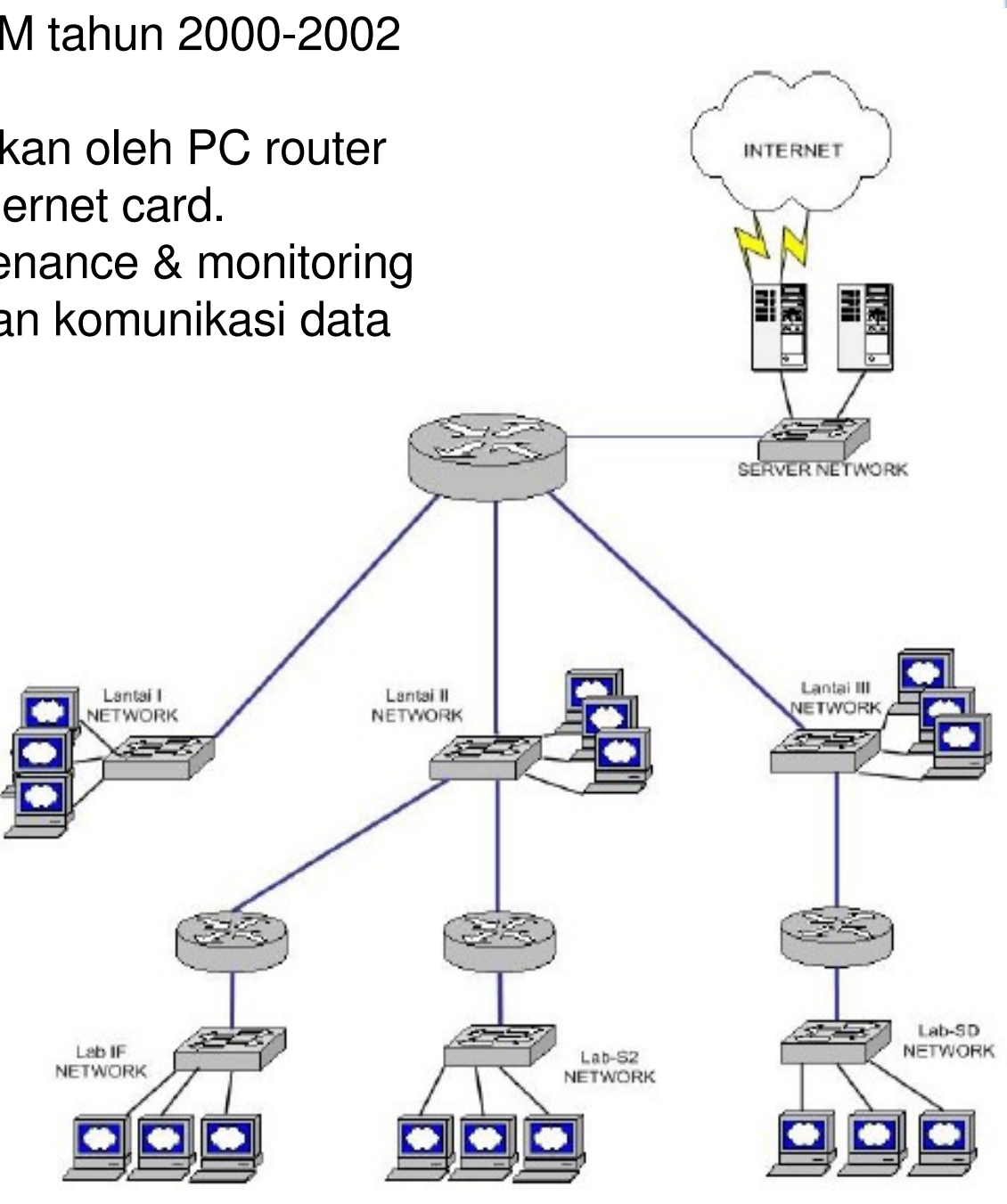

Contoh Jaringan TE UGM tahun 2000-2002

Lantai I JTE UGM

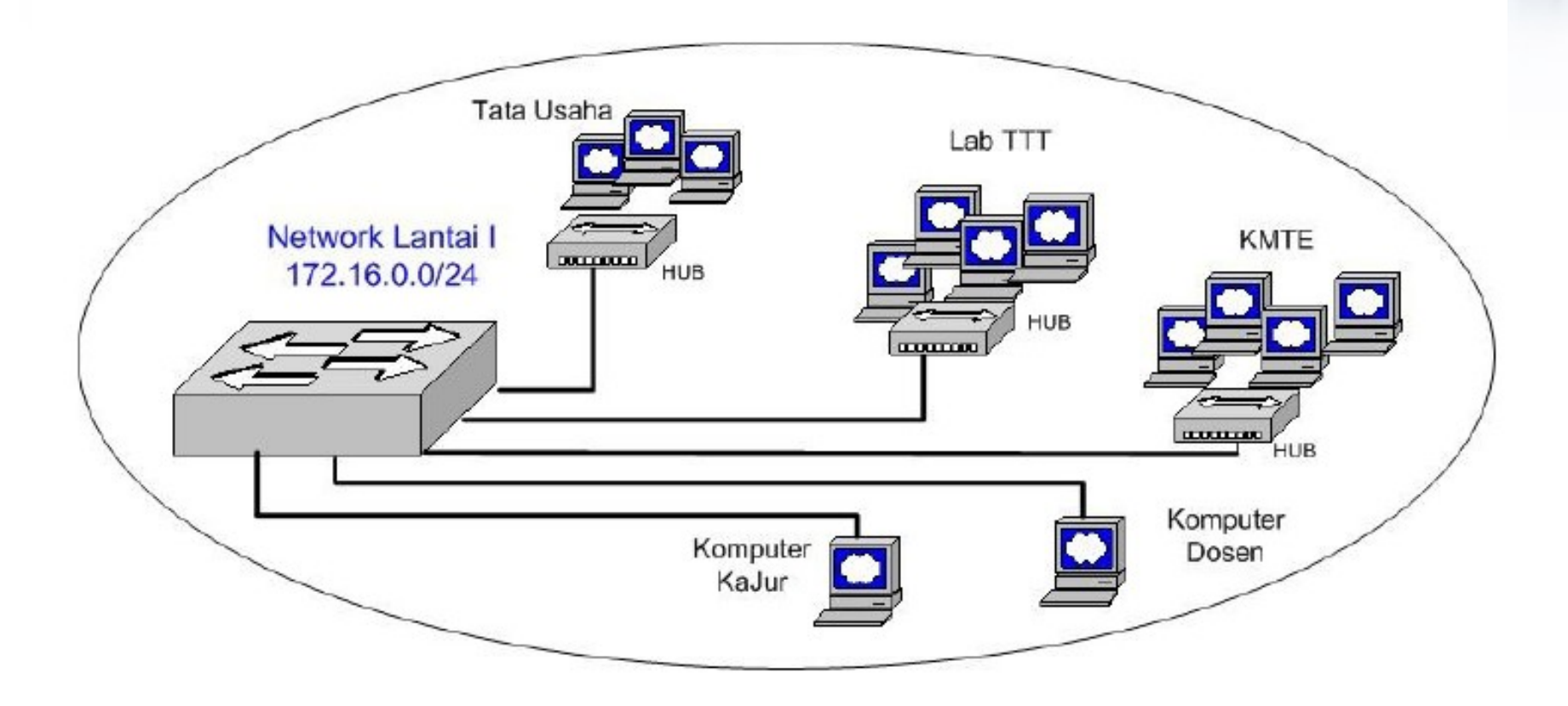

Gambaran Jaringan JTE UGM sejak tahun 2003 hingga saat ini

- Menggunakan perangkat *Manageable Switch* dan *Multilayer Switch*
- Implementasi VLAN, Routing Inter-VLAN, Filtering Inter-VLAN, System Logging
- Keuntungan :
	- Skalabilitas
	- Flexibilitas
	- Efisiensi
	- Keamanan Jaringan

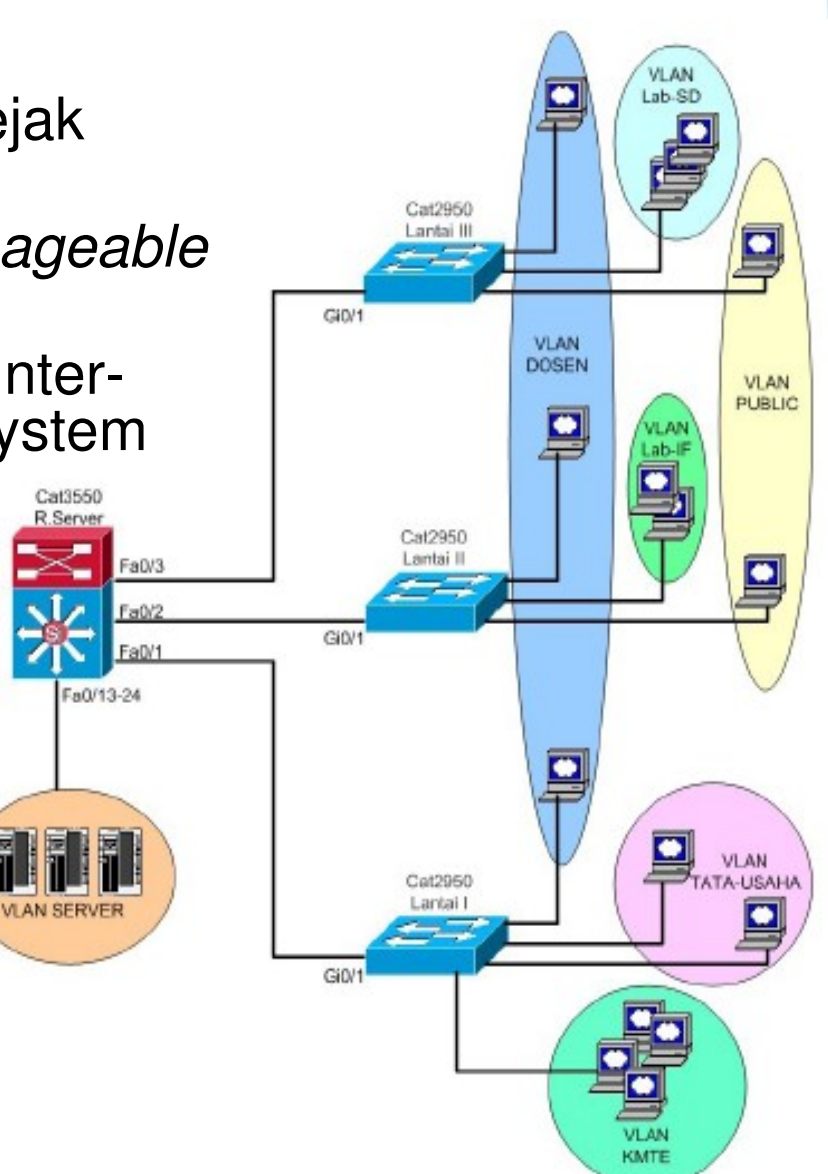

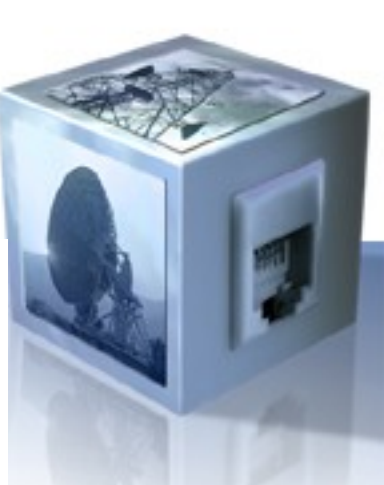

Contoh Jaringan Lantai I TE UGM sejak 2003-kini

• Lantai I JTE UGM

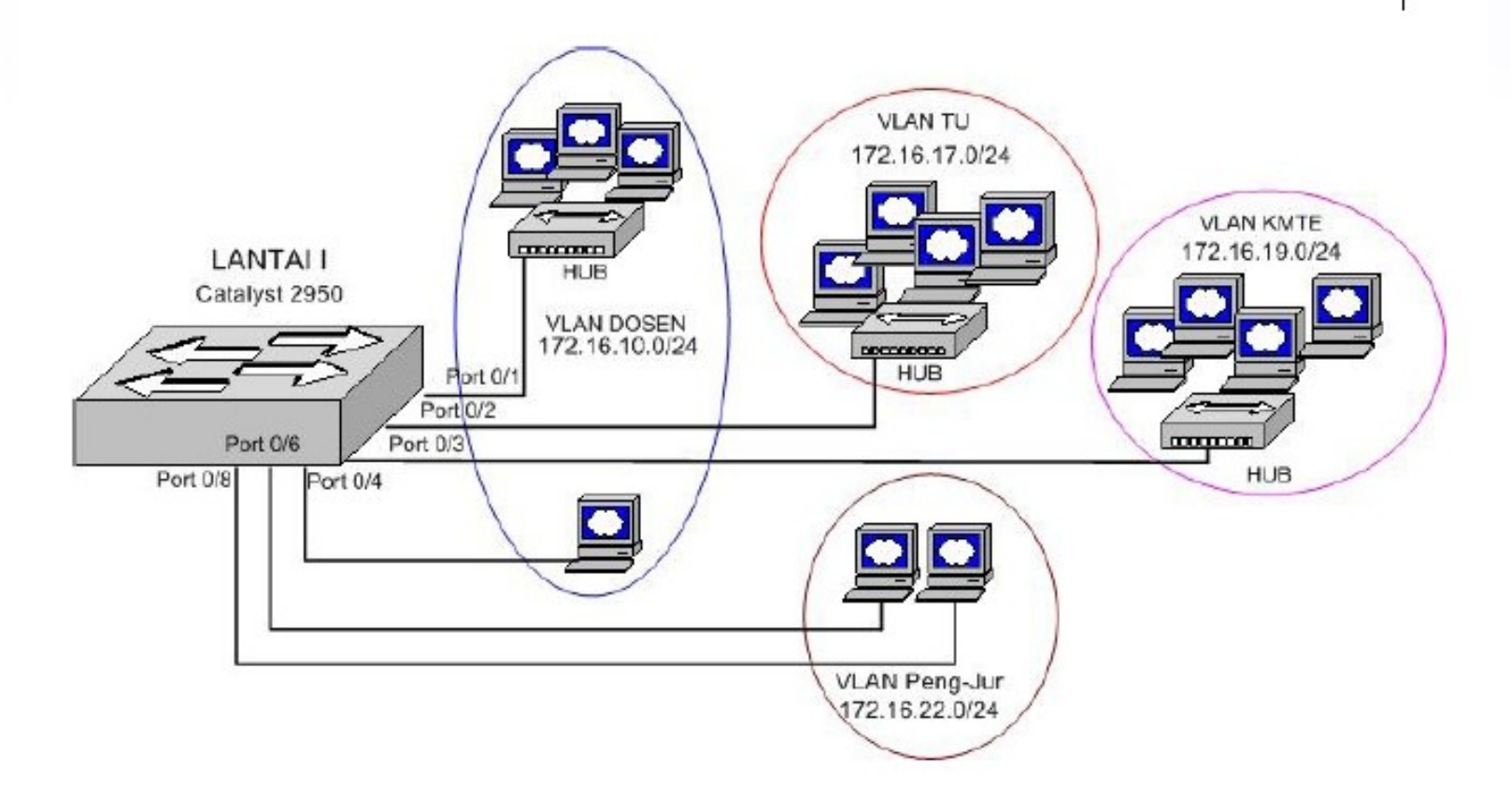

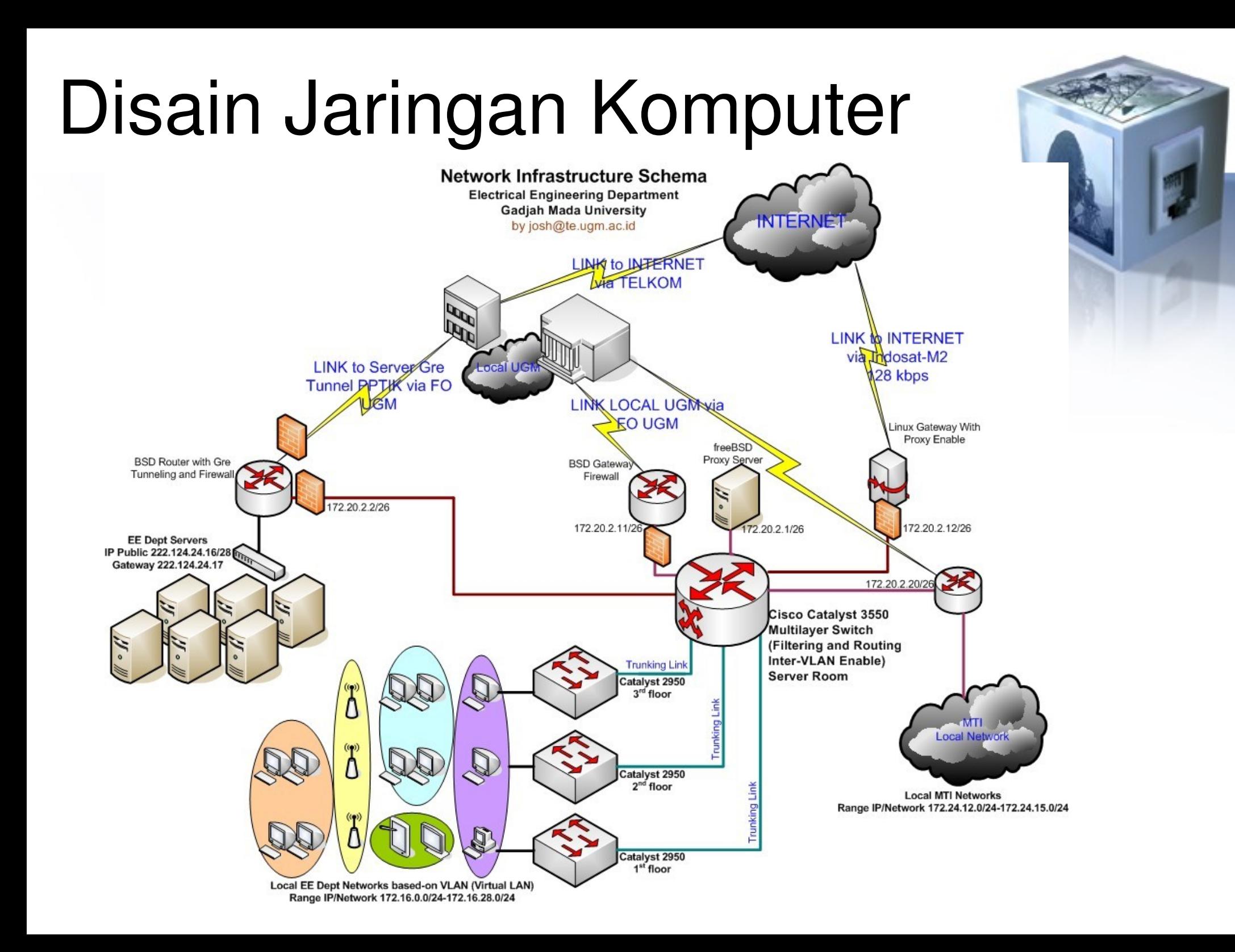

#### Aplikasi Keamanan Jaringan

• **Network Firewall** Skema umum :

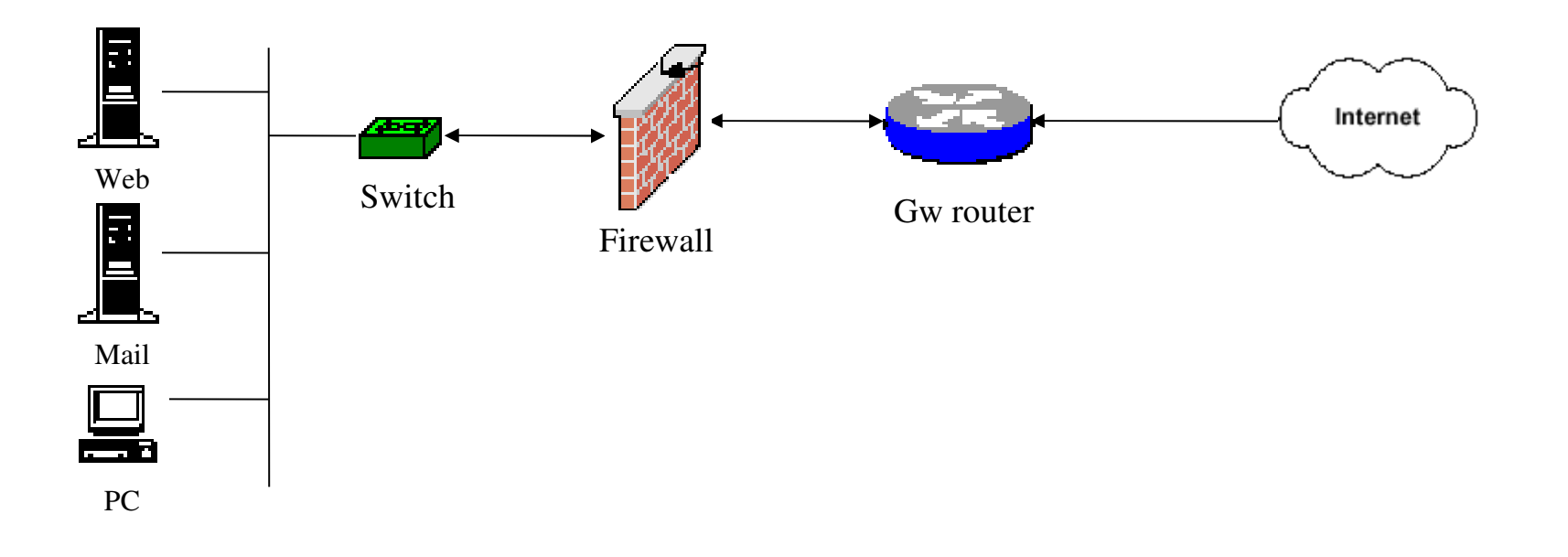

• **Packet filtering firewalls** – **Filtering di layer 3 & 4**

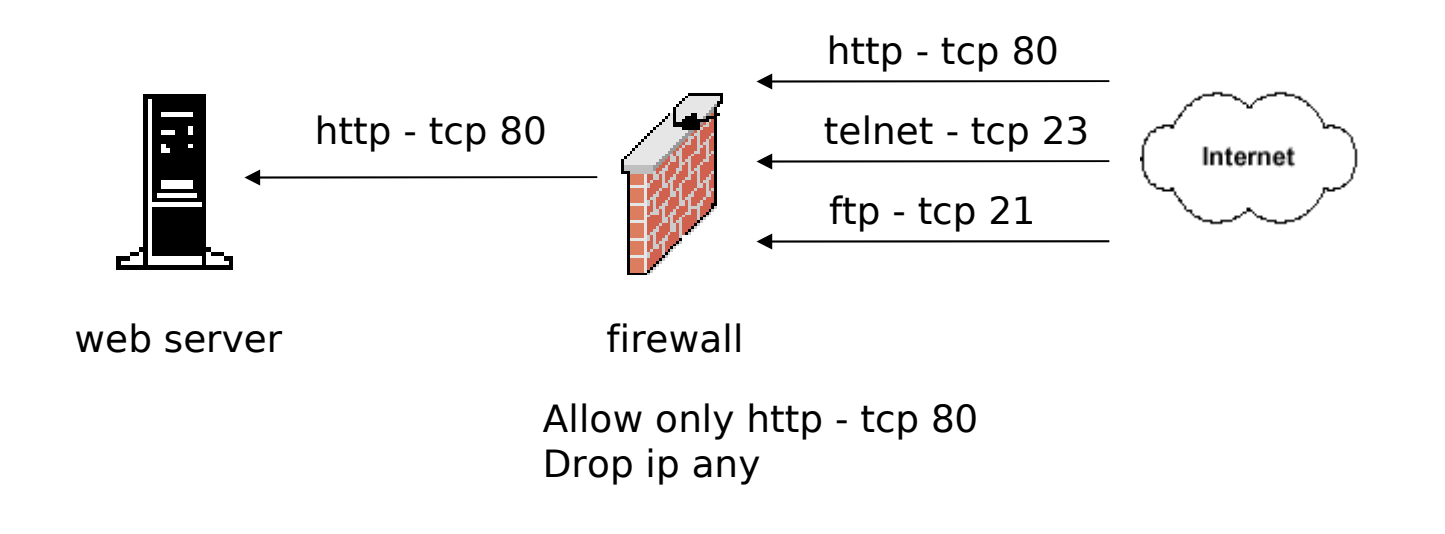

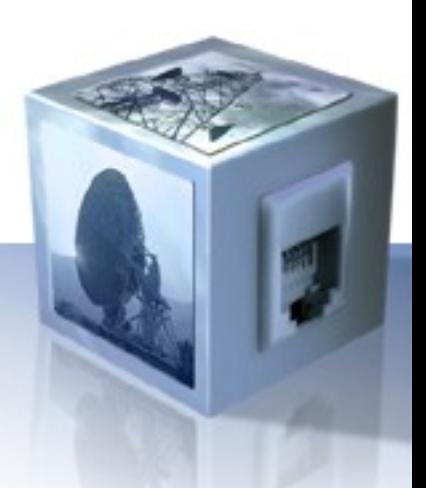

#### • **Stateful inspection firewalls**

- **Dipasang pada Gateway**
- **Memeriksa setiap atribut koneksi yang terjadi untuk setiap client dari awal hingga akhir koneksi**
- **Cukup Praktis melindungi Jaringan Privat**

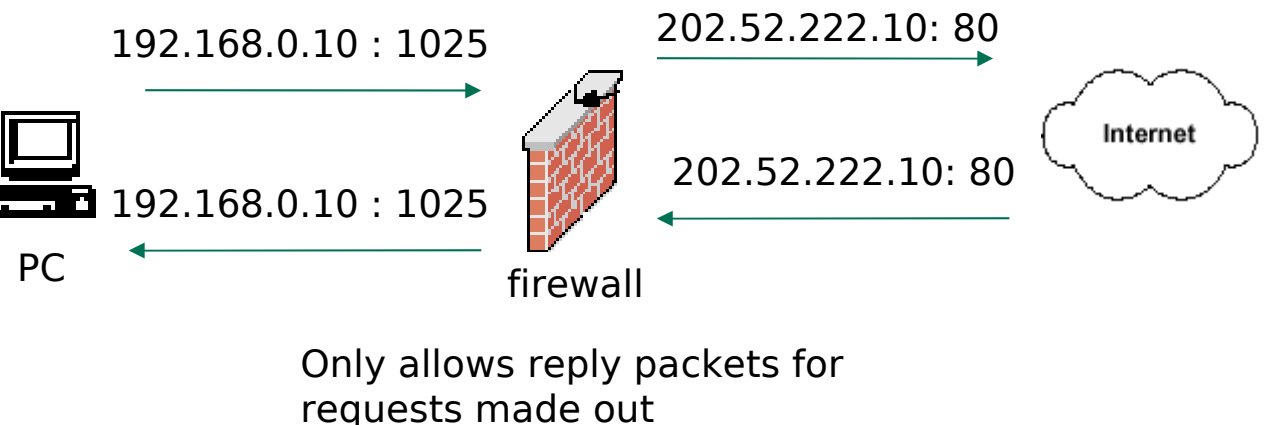

Blocks other unregistered traffic

- **Application layer firewalls**
	- **Filtering di layer Aplikasi**
	- **Disebut juga Proxy Server**

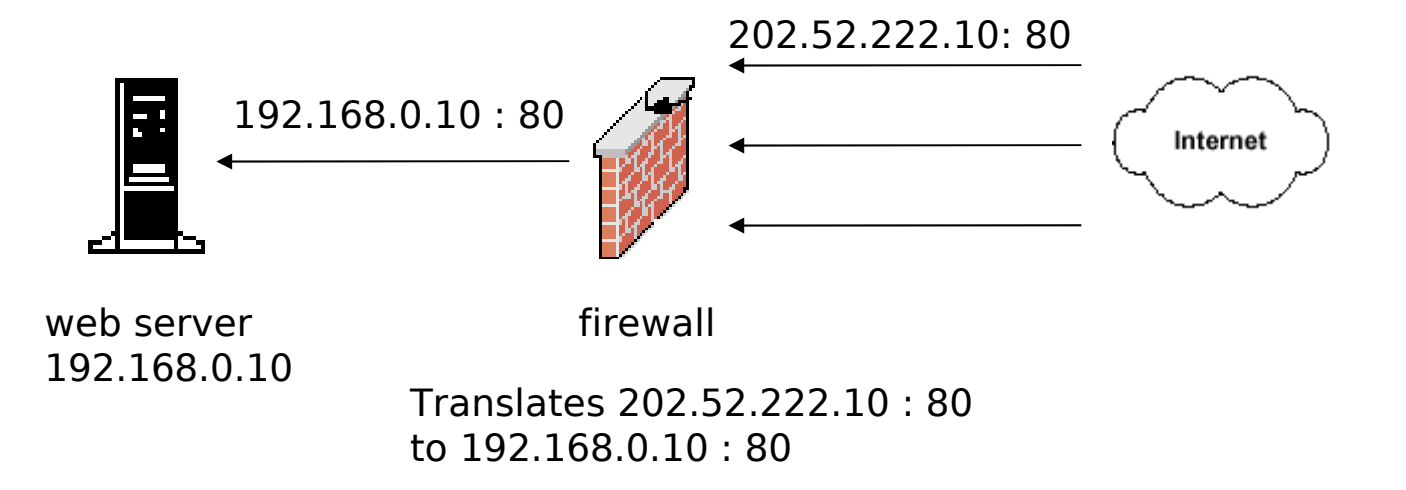

#### **Product Firewall**

- 
- 
- 
- 
- **Border Manager www.novell.com**
- 
- 
- 

– **Iptables www.iptables.org** – **Ipchains netfilter.samba.org/ipchains**  – **Cisco PIX www.cisco.com** – **Checkpoint www.checkpoint.com** – **Winroute www.winroute.com** – **SonicWall www.sonicwall.com** – **Juniper www.juniper.net**

### Aplikasi Keamanan Jaringan

- Intrusion Detection System/Intrusion Preventing System (IDS/IPS)
	- SNORT www.snort.org
	- ISS RealSecure www.iss.net
	- NFR www.nfr.com
	- PortSentry [www.psionic.com](http://www.psionic.com/)
- IDS yang bekerja sama dengan aplikasi  $Firewall = IPS$

#### Intrusion Detection System

- Sistem untuk mendeteksi adanya "intrusion"/penyusupan yang dilakukan oleh "intruder"/penyusup
- Berfungsi seperti alarm
- Intrusion didefinisikan sebagai kegiatan yang bersifat *anomaly*, *incorrect*, *inappropriate* yang terjadi di jaringan atau di host

#### Intrusion Detection System

- Jenis IDS
	- Network-based (NIDS) memantau anomali di level jaringan, misal melihat adanya network scanning
	- Host-based (HIDS) memantau anomali di host, misal memonitor logfile, process, file ownership,file permission

#### Intrusion Detection System

- SNORT IDS
	- OpenSource (GPL)
	- Berfungsi sebagai NIDS, HIDS, Packet Sniffer
	- Berjalan di Unix/Linux/Windows
	- Beroperasi berdasarkan "rules"

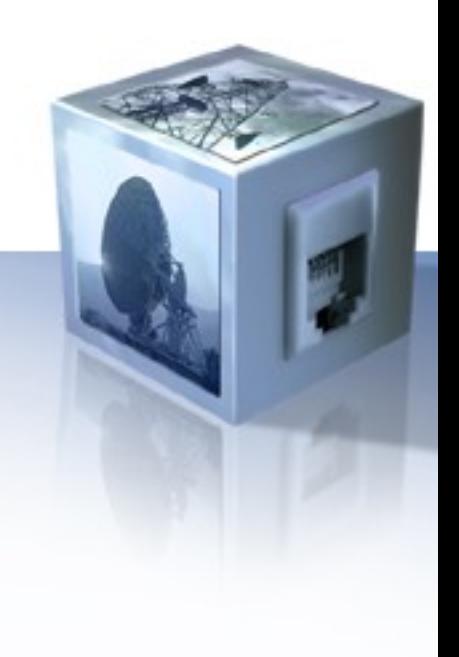

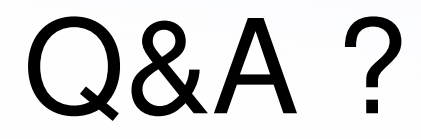

#### TERIMA KASIH